# **Preparing Soil Database for Modeling of Al-KabeerAl-Shamali River Basin Using the Water Evaluation and Planning System (WEAP21).**

**Dr. Emad Kubeli\* Dr. Jamil Abbas\*\* Dr. Hussen Saleh\*\*\* Marina Al-Ali\*\*\*\***

**(Received 21 / 2 / 7107. Accepted 6 / 7 /7107 )**

# **ABSTRACT**

This research was conducted in the Al-Kabeer Al-Shamali River Basin to prepare the soil database for using it in Water Evaluation and Planning System (WEAP21) for the management of water resources in the basin. The results after the preparation of soil map showed that there are four classes of soils, the most spread soils are Luvisols 61% of the total basin area. After mechanical soils analysis and determine its texture, the soil map completed and showed that clay soils are the most prevalent, so the percentage of clay between 44-55%, followed by clay loam soils and silty clay and loam sand in the samples that was conducted in mechanical analysis.

After the input of results of mechanical soils analysis, according to a form processing horizons and profiles of soil or depending on the depths (30-135 cm), it has been identified the texture and water constants and the hydraulic conductivity rate using Aquacrop models to use it in MABIA model, by importing CSV file which contains the results of the mechanical analysis at each horizon, clip and depth, then the model calculates the moisture indicators (field capacity, permanent wilting point, available water, saturation, hydraulic conductivity per day...), to draw its detailed tables to obtain the appropriate data which allows using different approaches to work on WEAP21 model, so it can be linked with the rest of other calculated indicators in order to move to the irrigation scheduling based on irrigation indicators in the WEAP21 model later.

**Keywords:** Al-Kabeer Al-Shamali Basin, MABIA, WEAP21, Water resources, Soil texture, Irrigation indicators.

1

<sup>\*</sup> **Professor, Department of forestry and environment, faculty of agriculture, Tishreen university, Lattakia, Syria. \*\*Professor, Department of renewable natural resource, faculty of agriculture, Aleppo university, Aleppo, Syria. \*\*\*Doctor, Higher Commission for Scientific Research, Damascus, Syria.** 

**<sup>\*\*\*\*</sup>Postgraduate student, Department of forestry and environment, faculty of agriculture, Tishreen university, Lattakia, Syria.**

**مجمة جامعة تشرين لمبحوث والدراسات العممية \_ سمسمة العموم البيولوجية المجمد )33( العدد )4( 2012 Tishreen University Journal for Research and Scientific Studies - Biological Sciences Series Vol. (93) No. (4) 7107**

# **إعداد قاعدة بيانات التربة لنمذجة حوض نير الكبير الشمالي باستخدام نموذج التخطيط والتقييم المائي 21WEAP**

**\* د. عماد قبيمي \*\* د. جميل عباس \*\*\* د. حسين صالح \*\*\*\* مارينا العمي**

**)تاريخ اإليداع 21 / 2 / .2012 قبل لمنشر في 6 / 2 / 2012(**

# **ّخص مم**

أجري هذا البحث في حوض نهر الكبير الشمالي لإعداد قاعدة بيانات التربة لاستخدامها في برنامج التخطيط والتقييم المائي 21WEAP إلدارة الموارد المائية في ىذا الحوض. أشارت النتائج بعد إعداد خارطة التربة إلى وجود أربع صفوف للتربة أكثرها انتشارها ترب Luvisols بنسبة 61% من إجمالي مساحة الحوض. وبعد إجراء التحليل الميكانيكي للترب وتحديد قوامها، أنجزت خارطة قوام التربة حيث تبين بأن الترب الطينية هي الأكثر انتشارا بحيث تراوحت نسبة الطين بين 55-44 % تمتيا الترب الطينية المومية والسمتية الطينية والرممية المومية في العينات التي تم إجراء التحميل الميكانيكي ليا.

فبعد إدخال نتائج التحميل الميكانيكي لمترب وفقاً لنموذج معالجة مقاطع وآفاق التربة أو اعتمادا عمى األعماق )33 - 735 سم(، حدد قواميا وثوابتيا المائية ومعدل الناقمية الييدروليكية باستخدام النموذجين Spaw Aquacrop ,hydrolpogy الستخداميما في نموذج المابيا MABIA وذلك عن طريق استيراد )import )ممف CSV الذي يحوي نتائج التحميل الميكانيكي في كل أفق و مقطع وعمق، ليقوم النموذج بحساب المؤشرات الرطوبية )السعة الحقمية، نقطة الذبول الدائم، الماء المتاح، اإلشباع، المعدل اليومي لمناقمية الييدروليكية المشبعة ...( واستخلاص الجداول التفصيلية الخاصة بها لتأمين البيانات المناسبة الني تتيح استخدام مناهج مختلفة في العمل على نموذج WEAP21، ليصار إلى ربطه مع باقي المؤشرات الأخرى المحسوبة والانتقال إلى جدولة الري بالاستناد إلى إحدى مؤشرات الري المعتمدة في نموذج WEAP21 لاحقاً.

**الكممات المفتاحية:** حوض نير الكبير الشمالي، MABIA 21،WEAP، موارد مائية، قوام التربة، مؤشرات الري.

 $\overline{a}$ 

<sup>\*</sup> **أستاذ- قسم الحراج والبيئة - كمية الزراعة - جامعة تشرين – الالذقية – سورية.**

**<sup>\*\*</sup>أستاذ - قسم الموارد الطبيعية المتجددة والبيئة - كمية الزراعة - جامعة حمب – حمب – سورية.**

**<sup>\*\*\*</sup>دكتور - الييئة العميا لمبحث العممي – دمشق – سورية.**

**<sup>\*\*\*\*</sup>طالبة دراسات عميا )دكتوراه(- قسم الحراج والبيئة - كمية الزراعة - جامعة تشرين – الالذقية – سورية.**

#### **مقدمة:**

تتطمب المردودية الجيدة لممياه في القطاع الزراعي إتباع ممارسات زراعية تتالءم مع طبيعة المنطقة وأنواع المحاصيل المزروعة والعوامل المؤثرة على العملية الإنتاجية الزراعية، تحسين ورفع كفاءة الري لتوفير المياه على مستوى الحوض المائي للقطاعات المختلفة (Molden, 1997).

تلعب أنظمة دعم القرار (Decision Support System (DSS دوراً هاماً في تقييم ومساعدة القائمين على إدارة الموارد المائية والباحثين في وضع القرارات المناسبة. وقد أوضح (Simonovic, 1996) دور هذه الأنظمة في الإدارة المستدامة للموارد المائية عبر الجمع بين المحاكمة العقلية والمخرجات البرمجية للوصول إلى قاعدة بيانات هامة في دعم صناع القرار. ويرى الباحث ضرورة أن تتمتع ىذه األنظمة بالمرونة والقدرة عمى إيجاد أجوبة حول الكثير من التساؤالت والمشاكل إضافة إلى المرونة وسيولة االستخدام. ومن ذلك: موديل: Model Availability Water (WAM (الذي تم تطويره لوضع قرارات حول إدارة الموارد المائية في األحواض المائية لوالية تكساس ) ,Wurbs 2005(. وفي كاليفورنيا تم تطوير نظم DSS المعتمدة عمى البرمجة ونظم المعمومات الجغرافية GIS لحوض نير سان جوان كنظام DSS Zeronet لمساعدة صناع القرار في وضع القرارات المناسبة عمى مستوى المسقط المائي ما سمح بوضع عدة سيناريوىات مختمفة الختيار تأثيرات التغيرات المناخية واستخدامات األراضي وتوزيع المياه ) *et* Rich .)*al.,* 2005

يستخدم برنامج الويب (WEAP (Planning and Evaluation Water بشكل واسع في تحميل سيناريوىات إدارة الموارد المائية، وقد تم استخدامو إلدارة الموارد المائية في إقميم sea Aral( 1992 *.,al et* Raskin )وكذلك في شمال إفريقيا )2003 *.,al et* Levite). و في كينيا )2004 ,Alfarra )وبحيرة Naivasha في كاليفورنيا ) *et* Yates .)*al.,* 2007

صمم البرنامج من قبل معهد البيئة في استوكهولم Stockholm environment institute كبرنامج متعدد الوظائف والأهداف Multipurpose يربط بين الموارد المائية الحالية والعمليات الهيدرولوجية والطلب المستقبلي، متضمناً عدد السكان وتطور حاجة الفرد من المياه وتحسين كفاءة استخدام ىذه الموارد في مياه الشرب واالستخدام المنزلي والقطاع الزراعي والقطاع الصناعي. كما ويوفر البرنامج إطاراً شاملاً مرناً وسهل الاستخدام لأغراض التخطيط وتحميل السياسات (2012 ,SEI; 2007 ,Yates(. يضع ويب قضايا جانب الطمب مثل أنماط استخدام المياه، وكفاءة المعدات، واستراتيجيات إعادة االستخدام، والتكاليف، وخطط تخصيص المياه عمى قدم المساواة مع موضوعات جانب العرض مثل تدفق الجداول، موارد المياه الجوفية، الخزانات، وتحويلات المياه. ويبين الشكل (1) الواجهة الأساسية لنموذج 21WEAP.

يعمل 21WEAP عمى عدة محاور:

قاعدة بيانات توازن المياه: يوفر برنامج 21WEAP معمومات عن العرض والطمب عمى المياه.

 أداة المحاكاة: يحاكي 21WEAP تغيرات في كل من العرض، الطمب، المياه السطحية، األنيار، التخزين، النلوث الناتج، التصريف ودرجة نقاء مياه الأنهار .

 أداة تحميل السياسات المائية: يستطيع 21WEAP تقييم مدى واسع من سياسات إدارة وتنمية الموارد المائية واضعاً في الحسبان االستخدامات المتعددة لممياه. يعتمد الويب على الموازنة المائية ويمكن تطبيقه على النظم الزراعية على مستوى الحوض المائي بمحاكاة مجموعة واسعة من المكونات الطبيعية واليندسية ليذه النظم، بما في ذلك األمطار والجريان السطحي، والتدفق الأساسي وتغذية المياه الجوفية، تحليلات الطلب القطاعية، الحفاظ على المياه، وحقوق المياه وأولويات التخصيص في توزيعها، عمليات التخزين ونوعية المياه، وتقييم مكامن الضعف، ومتطلبات النظام الإيكولوجي إضافة إلى وحدة تحليل مالي تتيح للمستخدم أيضاً التحقيق في مقارنات التكلفة والعائد للمشاريع ( ,McKinney, 2004, Assaf & Saadeh .)2008

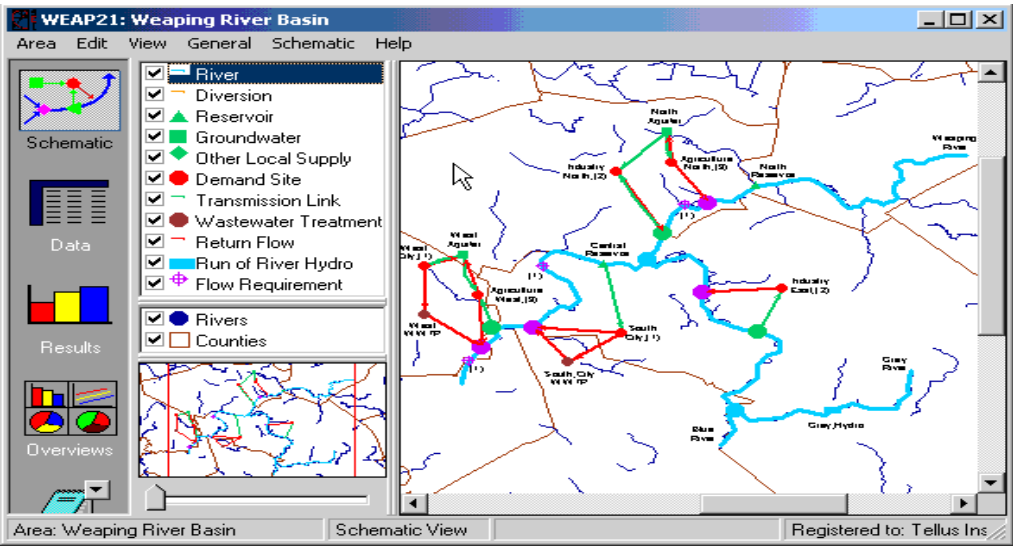

**شكل )1(: الواجية األساسية لنموذج <sup>21</sup>WEAP.**

تتضمن نمذجة األحواض المائية باستخدام نموذج الويب الخطوات التالية ) *et* Sieber; 2003 *.,al et* Levite :)*al.,* 2005; Vogel, 2007

-1 تعريف المنطقة المدروسة: تحديد سنة األساس و آخر سنة دراسية في السيناريوىات.

−2 دراسة الواقع المائي الحالي Current account: تحديد الواقع المائي في سنة الدراسة (سنة الأساس) حيث تحدد الموارد المائية وأشكال الطلب على المياه (مواقع الطلب) وهي خطوة أساسية في عمل النموذج وتشكل أساساً في عممية النمذجة ووضع السيناريوىات المدروسة.

3– دراسة السيناريوهات المستقبلية بناء على مؤشرات وتوقعات مستقبلية و تشكل الأساس في عملية الإدارة وفقاً للنتائج المتحصل عليها.

4– تقييم نتائج هذه السيناريوهات التحليلية بالتوازي مع المتاح من الموارد المائية وهي القاعدة الأساس التي يستند إلييا الباحثون وصناع القرار.

يستعرض الويب عدة طرق في نمذجة األحواض و ذلك عبر الخيار catchment( متطمبات الري، طريقة الهطل، الجريان، طريقة رطوبة التربة). وقد تم في السنوات القليلة الماضية إضافة نموذج MABIA والذي يعتمد على منشورات منظمة الفاو FAO العدد 56 )2006 *.,al et* Allan )حيث يأخذ طيفاً واسعاً من العوامل المؤثرة في إدارة الأحواض المائية (متطلبات الري، طريقة الهطل، الجريان، طريقة رطوبة التربة)، وهذا النموذج شبيه بالنموذج Cropwat والنسخة المعدلة عنو Aquacrop و يتضمن مجموعة واسعة من المدخالت التي تعبر عن نظرة تكاممية لمجموعة من القضايا تتضمن: (استعمالات الأراضي Land use، التربة Soil، المناخ Climate، المحاصيل الزراعية Crops، الري Irrigation) العديد من الدراسات والأبحاث المهتمة بمجال إدارة الموارد المائية أظهرت أهمية :الويب نموذج استخدام Arranz, 2006, Abo Hantash, 2007, Linsen & Rodrigue. 2010, ( ًعالميا 2010 ,Mugatsia )ومحمياً )خزام، ،2008 عباس، ،7375 قبيمي وآخرون 7376 أ. ب(. وعمى اعتبار أن الترب من المدخالت اليامة في عمل برنامج الويب كان البد من إعداد قاعدة بيانات الترب لحوض نير الكبير الشمالي المدروس ليصار إلى إقالع البرنامج ومن ىنا تكمن أىمية ىذا البحث في التعريف بكيفية إعداد قاعدة بيانات التربة لعمل النموذج لاحقاً.

## **أىمية البحث و أىدافو:**

1- إعداد قاعدة بيانات التربة لنمذجة حوض نهر الكبير الشمالي (في الأراضي السورية من الحدود السورية التركية إلى مصب النهر في الساحل السوري قرب اللاذقية) باستخدام نظام التقييم والتخطيط المائي WEAP21. بعد تحديد قوام التربة ومن ثم الخصائص المائية والمقارنة بين طريقة تحديد قوام التربة بالطريقة الكلاسيكية (مثلث القوام) وطريقة استخدام البرامج الحاسوبية المستخدمة في ىذا البحث.

2- أظهار أهمية البرامج الثانوية (Spaw Hydrology, Aquacrop, Mabia) لإعداد قاعدة البيانات المناسبة لاستخدام مناهج مختلفة لعمل النموذج WEAP21 وتوفيرها أمام القائمين على الإدارة وصناع القرار .

### **طرائق البحث و مواده:**

أجري ىذا البحث في حوض نير الكبير الشمالي ضمن أراضي الجميورية العربية السورية في المنطقة الواقعة بين الحدود السورية التركية والشريط الساحلي السوري قرب مدينة اللاذقية بمساحة قدرها /835/ كم<sup>2</sup> خلال عامي 2015–2016 اعتماداً على:

- الخرائط الطبوغرافية بمقياس 7:75333 والخرائط الجيولوجية بمقياس 7:733333 و الخرائط الرقمية المرجعة .DEM

WEAP21, Arc map, Arc hydro, Google Earth, HWSD) أستخدم برامج حاسوبية متخصصة VEAP21, Arc map, Arc ) viewer, Spaw Hydrology, Aquacrop, Mabia

- منشورات منظمة الزراعة واألغذية )FAO )حول الترب المنتشرة في القطر العربي السوري ونتائج التحميل الميكانيكي لترب حوض الساحل المنجزة من قبل وزارة الزراعة واإلصالح الزراعي )1987(.

– صور الأقمار الصناعية والتحقق الميداني الحقلي للترب المنتشرة في الحوض.

– أنجز 16 مقطع للترب الممثلة للحوض حيث أخذت 4 مقاطع لكل نوع تربة وأخذت العينات من كل مقطع حسب العمق (0−30، 30−60، 60−90، 90−53 سم)، ووصفت حالة سطح التربة، نقلت عينات التربة إلى المخبر وأزيلت الجذور والمخلفات النباتية منها ثم خففت هوائياً ونخلت بمنخل قطره 2 ملم للحصول على تربة ناعمة استخدمت في إجراء التحميل الميكانيكي والمادة العضوية المعتمد من قبل الييئة العامة لمبحوث العممية الزراعية لتحديد القوام وثوابتها المائية. – أجراء مقارنة بين التحليل الميكانيكي للتربة الذي أنجز وتحاليل مديرية الأراضي في وزارة الزراعة (1987) حيث تبين التطابق شبه التام ثم حدد قوام الترب بالطريقة التقليدية ثم اختير من كل نوع تربة بعض الآفاق وأدخلت إلى النموذج كمرحلة أولية للتأكد من العلاقة بين الطريقة الكلاسيكية (مثلث القوام) والنموذج. وبعد التأكيد والمطابقة مما سمح باستخدام النموذج بدون قيود وبدقة عالية نتيجة أن ممفات النموذج تحوي عمى عدد ىائل من المعطيات الخاصة بالتحاليل الميكانيكية والثوابت المائية.

- أدخمت بيانات التحميل الميكانيكي لمتربة باالعتماد عمى عمق التربة المذكور أعاله لتحديد قواميا ومؤشراتيا الرطوبية (السعة الحقلية، نقطة الذبول الدائم، الماء المتاح، الإثنباع، المعدل اليومي للرشح …) باستخدام النموذجين Aquacrop ,hydrolpogy Spaw ومن ثم تم إدخال ىذه القيم في نموذج MABIA إلظيار النتائج والممف الخاص لاستخدامه في النموذج.

- إعداد خارطة التقسيمات اإلدارية في الحوض وتحميل الترب وقواميا عمييا باستخدام برامج حاسوبية .)Arc map, Arc hydro, Google Earth, HWSD viewer,( متخصصة

**النتائج والمناقشة:** 

## **موقع الدراسة:**

يقع حوض نير الكبير الشمالي إلى الشمال الغربي من القطر العربي السوري ضمن الجزء الشمالي من حوض الساحل ويشغل مساحة /835/ كم<sup>2</sup>. يبين الشكل (2) صورة فضائية للحوض.

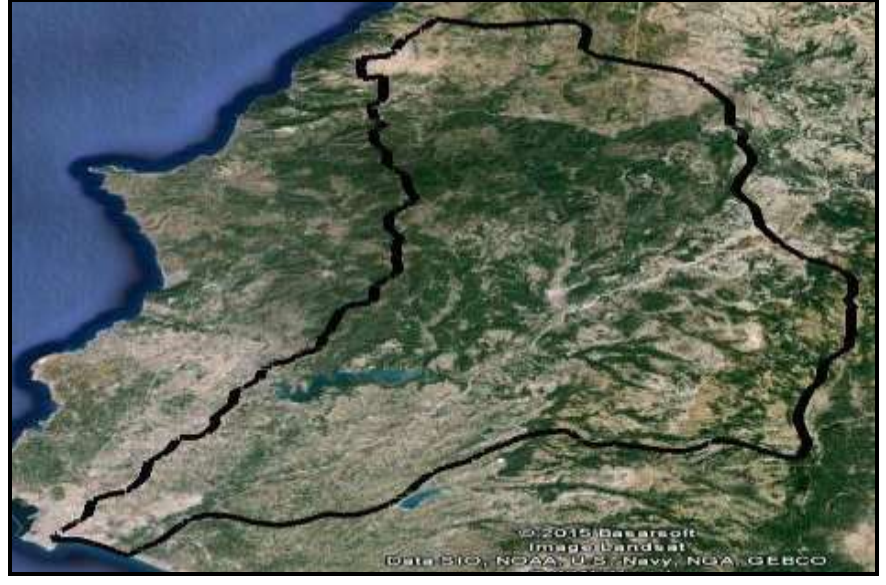

**شكل )7(: صورة فضائية لحوض نير الكبير الشمالي.**

**إعداد خارطتي التربة و قواميا:**

تتباين الترب المنتشرة في الحوض بتباين التكوينات الجيولوجية المنتشرة في الحوض وباالستعانة بمنشورات منظمة الفاو حول الترب المنتشرة في القطر العربي السوري وتمييز صفوف الترب السائدة ورسم خارطة توضيحية لمناطق انتشارها شكل (3) وأدرجت البيانات التفصيلية لـها ضمن الجدول (1).

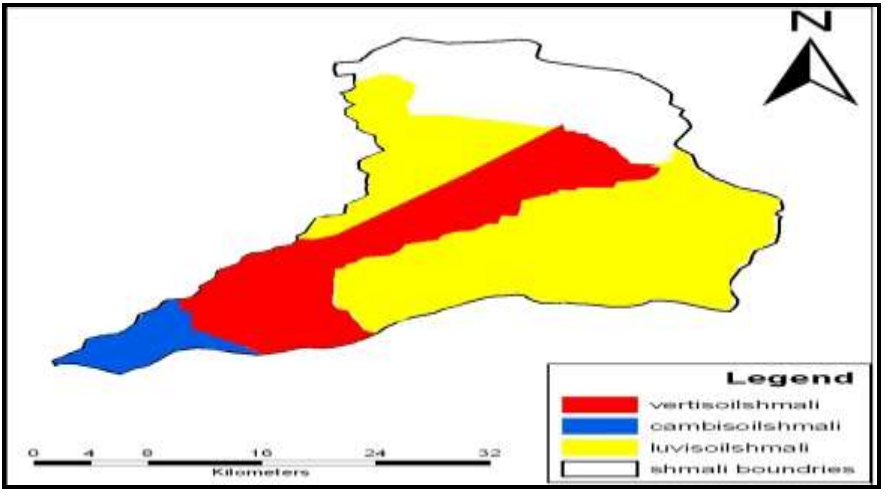

**شكل )9(: خارطة الترب في حوض نير الكبير الشمالي.**

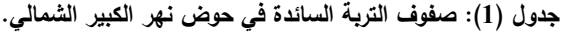

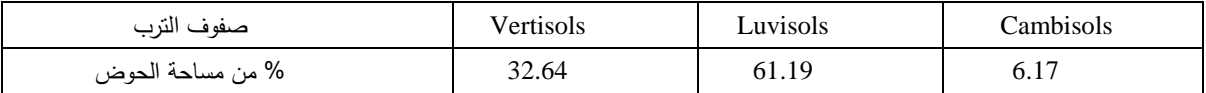

يالحظ من الشكل )3( والجدول )7( بأن صف التربة Luvisols يشغل المساحة العظمى من الحوض وبنسبة 61.2%، وهي ترب ذات أفق طيني تحت سطحي متكون بفعل ثقل الطين في الآفاق العلوية. لا تقل درجة التشبع عن 50%، ولا تحتوي على أفق سطحي ناعم ولا أفق أبيض ويكون نظامها الرطوبي بين الجاف والرطب. وأهم الوحدات الثانوية التابعة لهذه الوحدة وفق التقسيم الدولي (وزارة الزراعة والإصلاح الزراعي، 1987) مدرجة في الجدول (2):

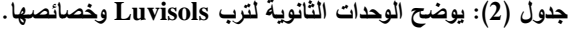

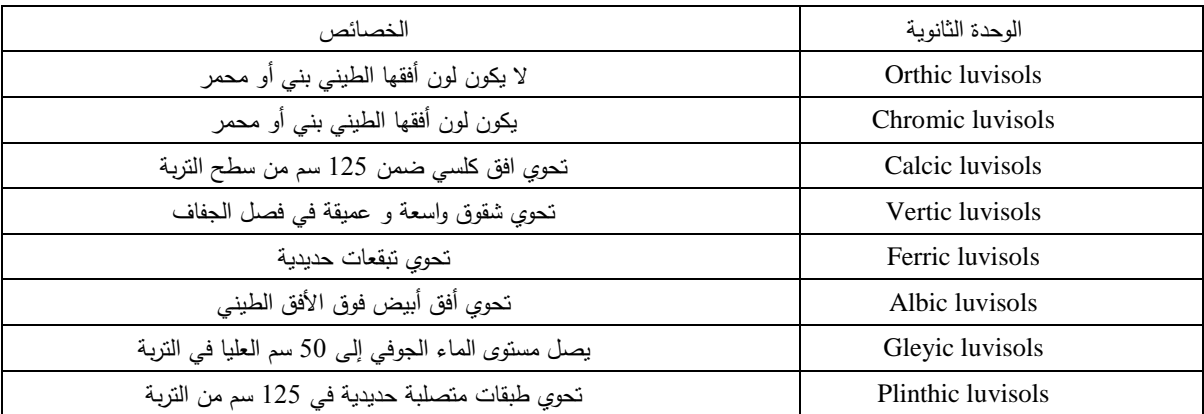

تعد دراسة التربة الأساس في اختيار تقنية الري وجدولة عمليات الري. حيث أن المؤشرات الرطوبية الأساسية للتربة تتباين بتباين التحليل الميكانيكي لما وبالتالي لابد من دراسة قوام التربة تمهيداً لحساب المؤشرات الرطوبية للتربة (السعة الحقلية ونقطة الذبول الدائم والإشباع وإجمالي الماء المتاح ومعدل الرشح اليومي...) التي تعد الاساس في الحسابات المرتبطة بإدارة المياه. بعد إنجاز خارطة التقسيم الإداري لحوض نهر الكبير الشمالي وصور الأقمار الصناعية والزيارات الميدانية ونتائج التحليل الميكانيكي للتربة الموضحة بالجدول (3) في المواقع الإدارية الأساسية للحوض. حملت النتائج بالجدول (3) والشكل (4).

| المنطقة    | الأسم    | القوام     | طين%  | سلت%  | رمل%  |
|------------|----------|------------|-------|-------|-------|
| اللاذقية   | Lattakia | Silty clay | 39.79 | 44.20 | 16.01 |
| الهنادي    | Hennadi  | sandy Loam | 19.64 | 18.85 | 61.51 |
| البهلولية  | Bahlolia | Clay       | 43.3  | 19.49 | 37.21 |
| عين البيضا | Ain beda | Clay       | 55.01 | 18.78 | 26.21 |
| الحفة      | Haffeh   | Clay       | 47.2  | 21.7  | 31.1  |
| كنسبا      | Kensabba | Clay loam  | 32.11 | 40.81 | 24.08 |
| كسب        | Kasab    | Clay       | 49.3  | 25    | 25.7  |
| ربيعة      | Rabeea   | Clay       | 53.2  | 16.8  | 30    |
| صلنفة      | Slenfeh  | Clay       | 52.2  | 18.5  | 29.3  |

**جدول )9(: التحميل الميكانيكي لمتربة )القوام( في المواقع اإلدارية األساسية في الحوض.**

**\*: مالجظة: عمق التربة ونسبة المادة العضوية ونسبة الحصى والناقمية الكيربائية .. الخ ىي داخل ممفات البرامج وال حاجة لذكرىا في النص.**

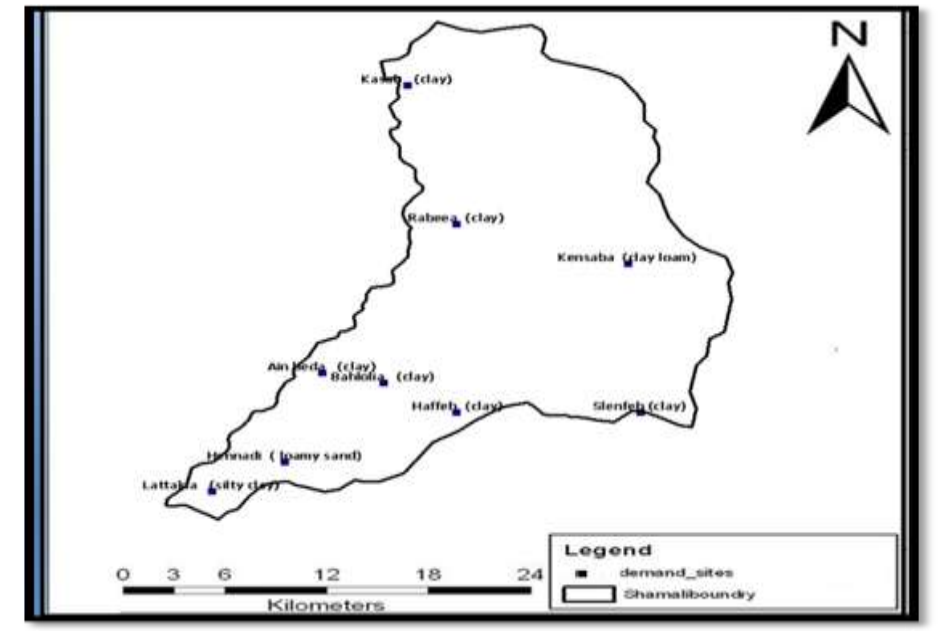

**شكل )4(: قوام التربة في المناطق الواقعة ضمن حوض نير الكبير الشمالي.**

يالحظ أن الترب في معظم المناطق ذات قوام طيني )تتراوح نسبة الطين بين %55-44( تمييا الترب الطينية المومية ..الخ، تفيد مثل ىذه الخرائط في اختصار الكثير من الوقت والجيد في إدارة عمميات الري حيث أن قوام التربة هو أحد أهم الخصائص الفيزيائية للتربة ليصار إلى تحديد الخصائص المائية التي ينظر إليها عند تحضير الأراضي للزراعة (فلاحة، حراثة ،... ) تحديد طرق الري الأفضل التي يمكن التفكير بها، اختيار المحاصيل التي يمكن زراعتها.

**إدخال البيانات لنموذج الويب:** 

بعد إدخال معطيات التحليل الميكانيكي لأعماق التربة المختلفة تبين أن نموذج الويب يفضل استخدام معطيات التحليل الميكانيكي للطبقة السطحية (30 سم) والطبقة الأعمق حتى (135 سم) للحصول على الملف الخاص في التربة وقواميا وثوابتيا المائية....

أدخمت بيانات التحميل الميكانيكي من الطبقة السطحية حتى عمق 735 سم باستخدام النموذج Spaw hydrolpogy لمحصول عمى قوام التربة وخصائصيا المائية وكمثال لتوضيح آلية عمل النموذج تم عرض نتائج التربة السلنية الطينية الموضحة في الأشكال (5–6–7). أما باقي النتائج فتظهر كملفات للاستخدام في النموذج (لا يمكن عرضها لضخامتها): بالتفرس بالشكل (5) يتبين قوام التربة في مثلث القوام وخصائصها الرطوبية المرتب في الجدول )5( ونسبة المادة العضوية )%5(، المموحة )715 m/dS)، ونسبة البحص )%73( واالنضغاط إضافة إلى الجيد الشعري والجهد الأسموزي والناقلية الهيدروليكية..الخ. ولمعرفة معدل الناقلية الهيدروليكية المشبعة لنفس عينة النربة أدخلت الثوابت المائية في نموذج Aquacrop الموضح بالشكل (6) والذي يعطينا الناقلية الـهيدروليكية المشبعة والذي بمغ 75 ممم/يوم.

بعد إنجاز كل من ممفات النموذجين السابقين تم استخدام نموذج MABIA عن طريق استيراد )import ) ملف CSV للنموذجين (Aquacrop و Spaw hydrolpogy) والشكل (7) كمثال يوضح نتائج المابيا لتربة موقع الالذقية في الحوض المدروس ذات القوام السمتي الطيني كما ويظير الشكل )7( آلية معالجة مقاطع وآفاق التربة والأوامر للوصول إلى ملف النموذج.

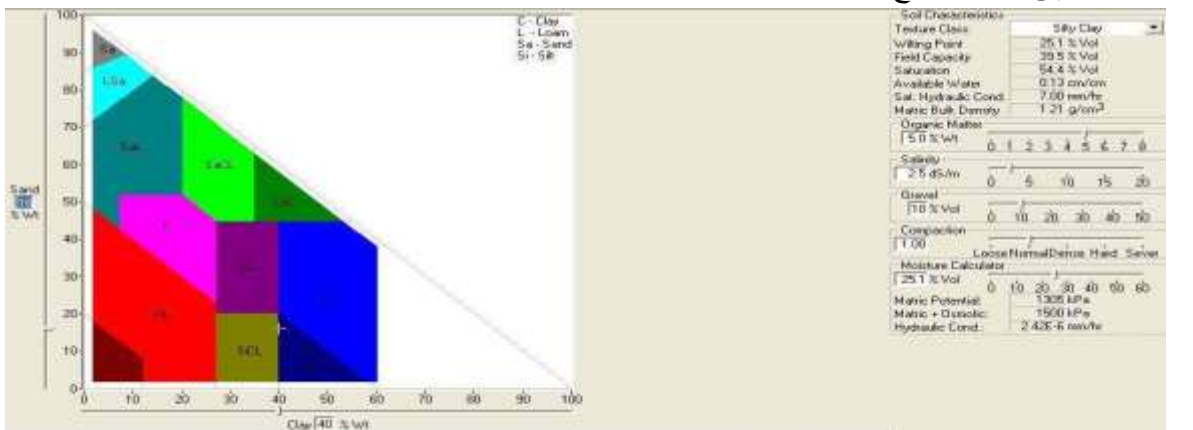

**الشكل )5(: حساب مؤشرات رطوبة التربة باستخدام برنامج hydrology Spaw.**

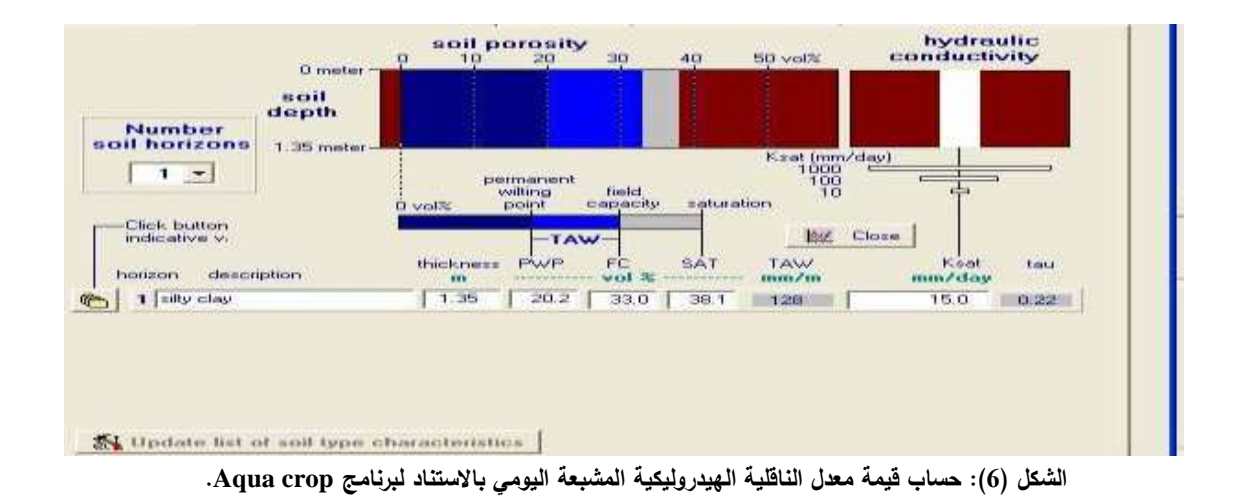

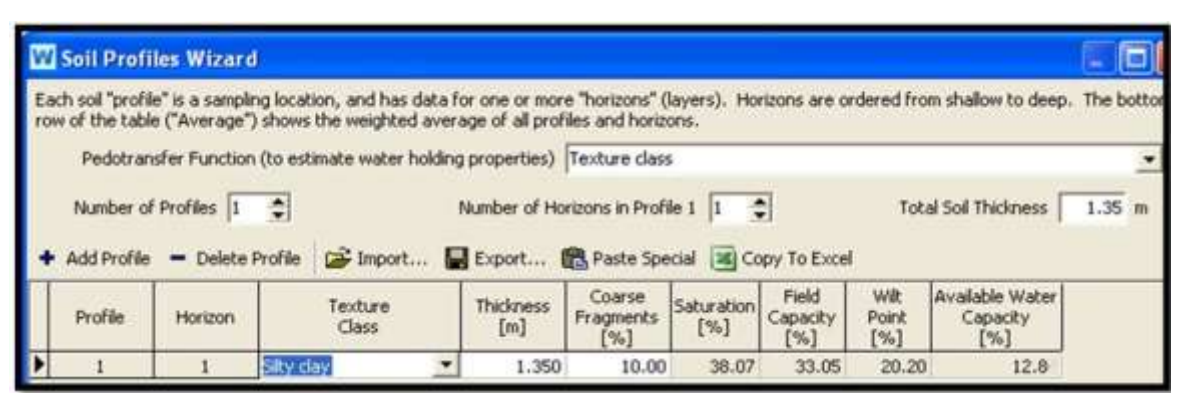

**شكل )7(: معالجة مقاطع وآفاق وسماكة التربة وخصائصيا المائية بأوامر النموذج الموضحة بالشكل.**

ولإيضاح الخصائص المائية لترب الحوض سحبت من الملفات ورتبت في الجدول (5).

| المنطقة الإدارية | القوام     | السعة الحقلية<br>$%$ (Fc)<br>vol | نقطة الذبول الدائم<br>(Pwp)<br>vol % | الإشباع<br>vol % | الماء المناح<br>$(Aw)$ vol% | <b>TAW</b><br>$\text{(mm/m)}$ |
|------------------|------------|----------------------------------|--------------------------------------|------------------|-----------------------------|-------------------------------|
| اللاذقية         | Silty clay | 33.04                            | 20.20                                | 38.07            | 12.8                        | 128                           |
| الهنادي          | sandy Loam | 14.41                            | 4.09                                 | 36.09            | 10.32                       | 103.2                         |
| البهلولية        | clay       | 30.66                            | 20.11                                | 34.65            | 10.55                       | 105.5                         |
| عين البيضا       | clay       | 30.66                            | 20.11                                | 34.65            | 10.55                       | 105.5                         |
| الحفة            | clay       | 27.89                            | 14.90                                | 35.10            | 13                          | 130                           |
| كنسبا            | Clay loam  | 30.66                            | 20.11                                | 34.65            | 10.55                       | 105.5                         |
| كسب              | clay       | 42.8                             | 32.5                                 | 52.1             | 10.3                        | 103                           |
| ربيعة            | clay       | 42.1                             | 31.1                                 | 51.6             | 11                          | 110                           |
| صلنفة            | clay       | 42.8                             | 32.5                                 | 52.1             | 10.3                        | 103                           |

**جدول )5(: قوام التربة و مؤشرات رطوبة التربة وفق التقسيمات اإلدارية لحوض نير الكبير الشمالي.**

بعد تحديد مؤشرات الرطوبة للتربة واسترجاع العناصر المناخية اليومية لكل منطقة وإدخال المحاصيل المروية حسب الأطوار الفينولوجية يتم الانتقال إلى جدولة الري بالاستناد إلى إحدى مؤشرات الري المعتمدة في النموذج (كما سنرى في النتائج النهائية للنموذج).

ينطوي استخدام قواعد البيانات للتربة على مضامين هامة تتيح أمام الباحثين والقائمين على الإدارة خيارات متعددة تسمح بدراسة سيناريوىات مختمفة و لموصل إلى نتائج أكثر دقة. ما يبرز أىمية التركيز عمى إعداد قواعد بيانات مماثلة لغايات مختلفة تضع خيارات إدارة مثلى أمام الباحثين وصناع القرار .

#### **االستنتاجات والتوصيات:**

#### **االستنتاجات**

-7 تنتشر الترب ذات القوام الطيني بشكل كبير في حوض نير الكبير الشمالي مع تباين إجمالي الماء المتاح )TAW )بينيا حيث تراوحت قيمتو بين )733-733( m/mm.

-7 ىناك تطابق بين طريقة تحديد القوام باستخدام مثمث القوام والطرائق الحاسوبية، كما أن استخدام البرامج الحاسوبية (Sapw Hydro.....) هي طريقة سريعة وقليلة الكلفة لحساب الخواص المائية للترب.

3– أهمية إعداد قواعد بيانات التربة في إدارة الأحواض المائية (حوض نهر الكبير الشمالي) لما توفر من الوقت والجهد والتكاليف لإعداد الخطط والأبحاث العلمية، فضلاً عن وضع خيارات مختلفة تسمح بالحصول على نتائج أكثر دقة.

-3 أىمية تطبيق نظم المعمومات الجغرافية و النماذج الرياضية الحديثة Software في إدارة األحواض المائية في القطر العربي السوري نظرا لدقة البيانات، الخيارات والنتائج التي تزود المستخدم بها.

#### **التوصيات**

آ – تطبيق نظم المعمومات الجغرافية و التوسع في استخداميا في خطط التنمية والبيئة و السياسات الصحيحة في إدارة األحواض المائية كونيا طريقة فعالة لتحديد التوزع المكاني لترب الحوض حسب القوام والخصائص المائية لالستفادة منيا في إدارة المياه.

ب - إنشاء قواعد البيانات الرقمية لألحواض المائية و التوسع في استخدام النمذجة الرياضية لما ليا من أىمية في إيجاد قاعدة بيانات مناسبة أمام الباحثين و صناع القرار ما يسمح بتوفير الجيود و الوصول إلى نتائج أكثر دقة خصوصاً بما يتعمق بإدارة الموارد المائية .

### **المراجع**:

-7عباس، عمار. استراتيجيات إدارة الموارد المائية في حوض العاصي األدنى باستخدام تقنيات النمذجة *الرياضية*. أطروحة دكتوراه، منشورات جامعة حلب، 2015، 134 صفحة.

-7خزام، بشرى. ترشيد استخدام الموارد المائية في حوض العاصي األعمى. كمية اليندسة المدنية، جامعة البعث، أطروحة دكتوراه، 2008، 150 صفحة.

3–قبيلي، عماد، عباس، جميل، العلي، مارينا، صالح، حسين. *إعداد قاعدة البيانات للمعطيات الثابتة اللازمة* لنموذج التخطيط والتقييم المائي *21WEAP* لحوض نير الكبير الشمالي. مجمة بحوث جامعة حمب، سمسمة العموم الزراعية، 122، 2016 (أ).

4-قبيلي، عماد، عباس، جميل، العلي، مارينا، صالح، حسين. *الواقع الحالي والمستقبلي لمياه الشرب في* ح*وض نهر الكبير الشمالي (محافظة اللاذقية) باستخدام نموذج التخطيط والتقييم المائي WEAP21*. مجلة بحوث جامعة حلب، سلسلة العلوم الزراعية، 122. 2016 (ب).

5-وزارة الزراعة والإصلاح الزراعي – مديرية الأراضي. حصر *وتصنيف أراضي اللاذقية (نتائج التحليل* الميكانيكي للتربة لمناطق مختلفة لحوض الساحل). 1987، 230 صفحة.

6-ABO HANTASH, S. *Development of sustainable management options for the west bank water resources using*. WEAP. MS.c. Thesis. 2007, 133.

7-ALFARRA, A. "*Modelling Water Resource Management in Lake Naivasha*". MS. Thesis, International Institute for Geo-Information Science and Earth Observation of Enschede, the Netherlands. 2004, 91.

8-ARRANZ, R. Future *water demand and resources in the Oilfants catchment. South Africa. A scenario analysis approach using the WEAP model*. Thesis. 2006, 127.

9-ASSAF, H. & SAADEH, M. *Assessing water quality management options in the Upper Litani Basin, Lebanon, using an integrated GIS-based decision support system*. Environmental Modelling & Software. 23, 2008, 1327–1337.

10-ALLEN, R. G. L. PEREIRA, S. RAES, D. SMITH, M. *Crop Evapotranspiration (guidelines for computing crop water requirements)*. FAO<sub>56</sub>. Irrigation and Drainage. FAO, Water Resources, Development and Management Service Rome, Italy. 2006, 333.

11-LEVITE, H.؛ HILMY, S.؛ & COUR, J. "*Testing water demand management scenarios in a water-stressed basin in South Africa: application of the WEAP model*". Physics and Chemistry of the Earth. 28, 2003, 779–786.

12-LINSEN, M. & RODRIGUE, L. *The role of water balance accounting in the decision-making process leading to new small dams in the Preto River Basin in the Federal District, Brazil*. Geophysical Research Abstracts. Vol. 12, EGU. 2010, 2691-1.

13-MCKINNEY, D.C. *Technical report: International survey of decision support systems for integrated water management*. Support to Enhance Privatization, Investment, and Competitiveness in the Water Sector of the Romanian Economy (SEPIC) IRG PROJECT Nº: 1673-000. Bucharest, Romania, 2004, 67.

14-MOLDEN, D. *Accounting for water use and productivity*. SWIM Paper 1. Colombo, Sri Lanka: International Irrigation Management Institute. 1997, 16.

15-MUGATSIA, E. *Simulation and scenario analysis of water resource management in Perkerra catchment using WEAP model*. MS.c.Thesis. Moi university2010, 156 .

16-RASKIN, P.؛ HANSEN, E.؛ ZHU, Z.؛ IWRA, M.؛ STAVISKY, D. *Simulation of Water Supply and Demand in the Aral Sea Region*. Water International. 17, 1992, 55-67.

17-RICH, P. M.؛ WEINTRAUB, L. H. Z.؛ EWERS, M. E.؛ RIGGS, T. L؛.& WILSON, C. J. "*USA Decision Support for Water Planning: The ZeroNet Water-Energy Initiative*". Proceedings of the World Water and Environmental Resources Congress. 2005.

18-SEI (Stockholm Environment Institute). *WEAP (Water Evaluation and Planning).* Boston USA. 2012, 10 October 2016.< http://sei-us.org/software/weap/ >.

19-SIEBER, J.؛ YATES, D.؛ HUBER LEE, A.؛ & PURKEY, D. *WEAP a demand, priority, and preference driven water planning model: Part 1, model characteristics*. Water International. 30(4), 2005, 487–500.

20-SIMONOVIC, S. "Decision Support Systems for Sustainable Management of Water Resources: 2. Case studies". Water International. Vol. 21, Nº. 4, 1996, 223-232.

21-VOGEL, E. The Columbia River's region: Politics, place and environment in the Pacific Northwest, 1933-Present. PhD thesis. University of Oregon, 2007, 310.

22-WURBS, R. A. "*Texas Water Availability Modeling System*". Journal of Water Resources Planning and Management, American Society of Civil Engineers. Plann. Manage. 131(4), 2005, 270–279.

23-YATES, D.؛ PURKEY, D.؛ SIEBER, J.؛ HUBER, L.؛ ANNETTE; G. & HERROD, J. "*A physically-based, water resource planning model of the Sacramento Basin, California USA*". Submitted to the Journal of Water Resources Planning and Management, American Society of Civil Engineers. 2007, 32. 10 October. 2016. <https://www.researchgate.net/publication/237445964>